### Zarządzanie projektami z użyciem MS Project

Numer usługi 2024/04/08/132349/2116113

7 509,15 PLN brutto 6 105,00 PLN netto 202,95 PLN brutto/h 165,00 PLN netto/h

FUNDACJA INSTYTUT PROJEKT PRZEDSIĘBIORCZO ŚĆ

\*\*\*\*\*

projekt<br>projekt<br>przedsię

 zdalna w czasie rzeczywistym Usługa szkoleniowa  $\bigcirc$  37 h 30.05.2024 do 05.06.2024

## Informacje podstawowe

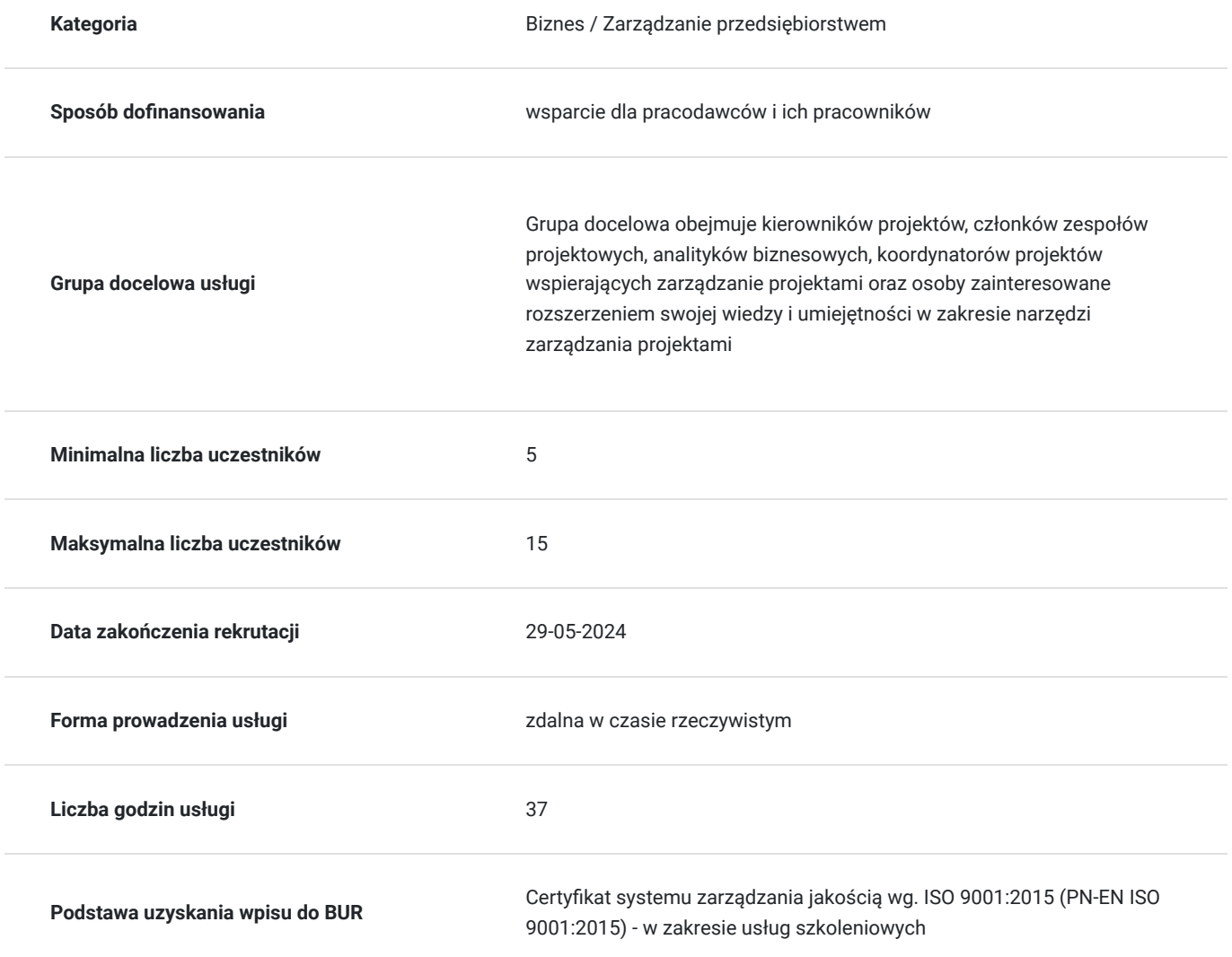

## Cel

### **Cel edukacyjny**

Szkolenie przygotowuje do efektywnego planowania, monitorowania i kontrolowania projektów przy użyciu oprogramowania MS Project, zrozumienia kluczowych koncepcji i procesów zarządzania projektami, opanowania MS Project, stosowania najlepszych praktyk w zarządzaniu projektami.

### **Efekty uczenia się oraz kryteria weryfikacji ich osiągnięcia i Metody walidacji**

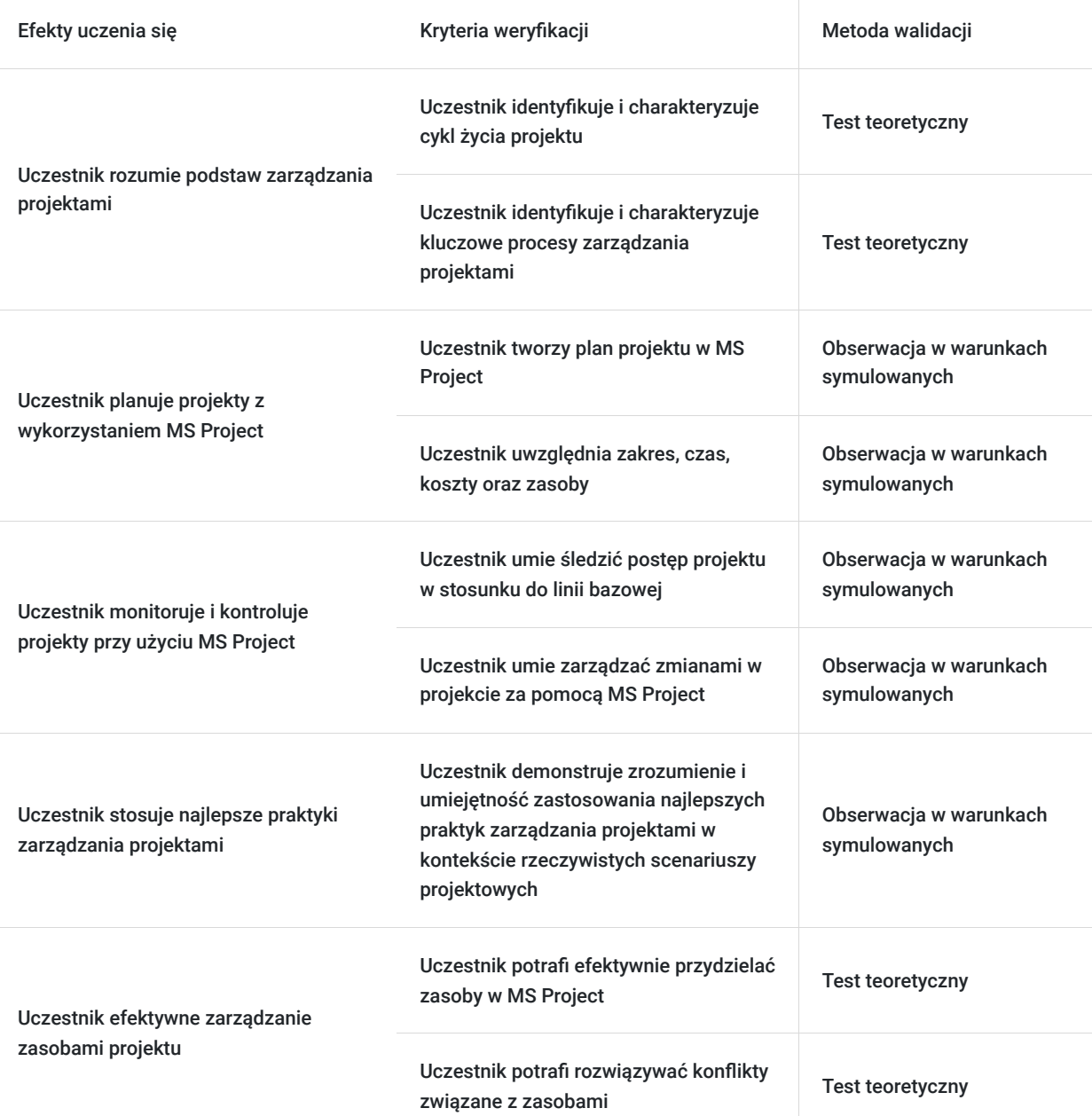

## Kwalifikacje

### **Kompetencje**

Usługa prowadzi do nabycia kompetencji.

#### **Warunki uznania kompetencji**

Pytanie 1. Czy dokument potwierdzający uzyskanie kompetencji zawiera opis efektów uczenia się?

Tak, dokument potwierdzający uzyskanie kompetencji zawiera opis efektów uczenia się

Pytanie 2. Czy dokument potwierdza, że walidacja została przeprowadzona w oparciu o zdefiniowane w efektach uczenia się kryteria ich weryfikacji?

Tak, dokument potwierdza, że walidacja została przeprowadzona w oparciu o zdefiniowane w efektach uczenia się kryteria ich weryfikacji

### Pytanie 3. Czy dokument potwierdza zastosowanie rozwiązań zapewniających rozdzielenie procesów kształcenia i szkolenia od walidacji?

Tak, dokument potwierdza zastosowanie rozwiązań zapewniających rozdzielenie procesów kształcenia i szkolenia od walidacii

## Program

#### **PROGRAM**

#### **Podstawy zarządzania projektami**

#### **1. Wprowadzenie do zarządzania projektami**

- Definicja projektu i zarządzania projektem.
- Cykl życia projektu.
- Role i odpowiedzialności w projekcie.

#### **2. Planowanie projektu**

- Definiowanie zakresu projektu.
- Tworzenie struktury podziału pracy (WBS).
- Estymacja czasu i kosztów.

#### **3. Wprowadzenie do MS Project**

- Podstawy interfejsu MS Project.
- Konfiguracja kalendarza projektu.
- Tworzenie listy zadań w MS Project.

#### **Planowanie i harmonogramowanie z MS Project**

#### **4. Zaawansowane planowanie z MS Project**

- Szczegółowe planowanie zadań i zależności.
- Przydzielanie zasobów i zarządzanie nimi.
- Analiza obciążenia zasobów i dostosowywanie planu.

#### **5. Śledzenie postępu projektu**

- Ustawianie linii bazowej projektu.
- Śledzenie postępu zadań.
- Raportowanie statusu projektu i analiza odchyleń.

#### **Monitorowanie, kontrola i zamknięcie projektu**

#### **6. Zaawansowane funkcje MS Project**

- Zarządzanie wieloma projektami.
- Dostosowywanie i tworzenie raportów.
- Używanie widoków i filtrów do analizy projektu.

#### **7. Komunikacja i zarządzanie interesariuszami**

- Techniki komunikacji w projekcie.
- Identyfikacja i zarządzanie interesariuszami.
- Narzędzia wspierające komunikację i współpracę w projekcie.

#### **8. Zamykanie projektu i analiza doświadczeń**

Procedury zamknięcia projektu.

- Dokumentowanie doświadczeń i lekcji wyniesionych.
- Przegląd i analiza zrealizowanego projektu.

Test

# Harmonogram

Liczba przedmiotów/zajęć: 9

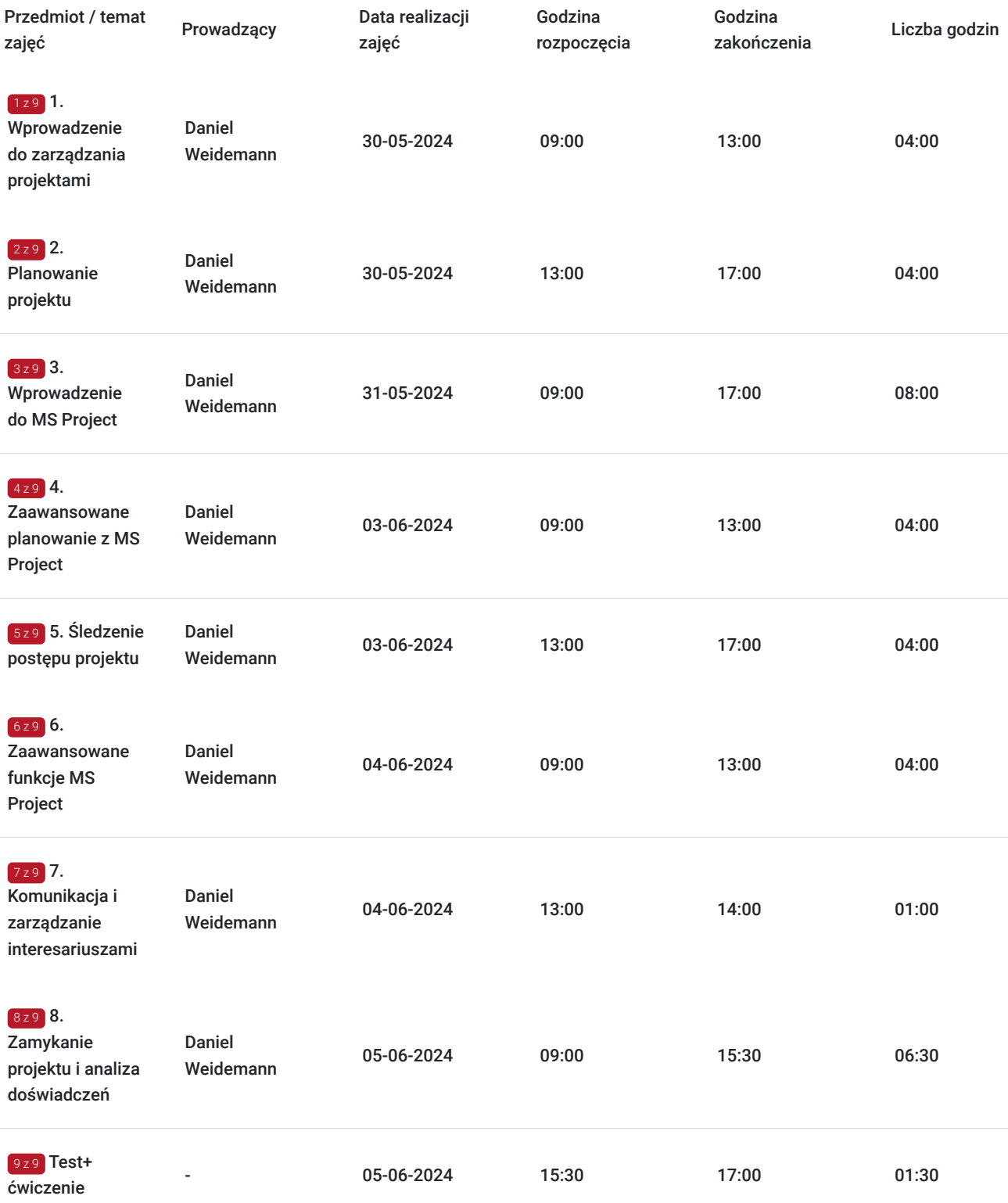

# Cennik

### **Cennik**

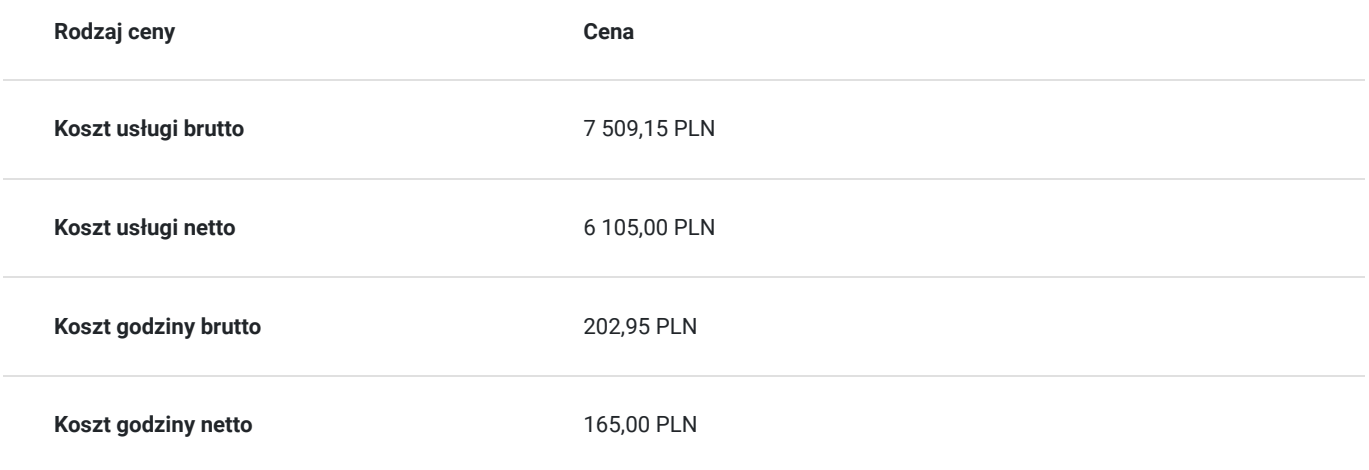

# Prowadzący

Liczba prowadzących: 1

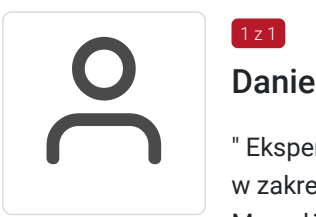

### Daniel Weidemann

" Ekspert w zakresie komputerowego wsparcia zarządzania projektami. Konsultant i szkoleniowiec w zakresie narzędzi informatycznych wspomagających zarządzanie projektami Menedżer projektów w organizacjach i projektów informatycznych. Wykładowca na Studium Podyplomowym Zarządzania Projektem na Uniwersytecie Ekonomicznym w Poznaniu z zakresu narzędzi informatycznych w zarządzaniu projektami. Aktualnie prowadzi wiele szkoleń, wykładów i warsztatów. "

## Informacje dodatkowe

 $1 z 1$ 

### **Informacje o materiałach dla uczestników usługi**

Niezbędne materiały zostaną udostępnione uczestnikom szkolenia

### **Informacje dodatkowe**

Harmonogram może ulec zmianie.

# Warunki techniczne

1. Komputer lub urządzenie mobilne – w przypadku urządzenia mobilnego można pobrać odpowiednią aplikację "Google Meet" ze sklepu Google Play lub AppStore.

3. Wymagania sprzętowe - procesor dwurdzeniowy 2GHz lub lepszy (zalecany czterordzeniowy), 2GB pamięci RAM (zalecane 4GB lub więcej).

4. Mikrofon zewnętrzny lub mikrofon wbudowany w urządzeniu oraz głośniki zewnętrzne lub wbudowane w urządzeniu.

5. Google Meet działa w aktualnej wersji oraz dwóch wcześniejszych głównych wersjach tych systemów operacyjnych:

- Apple macOS,
- Microsoft Windows,
- Chrome OS,
- Ubuntu i inne dystrybucje Linuksa oparte na Debianie.

## Kontakt

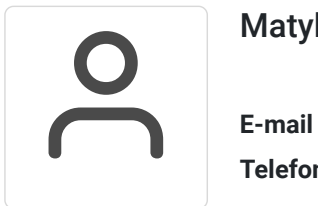

### Matylda Gabalska

**E-mail** matylda.gabalska@fipp.com.pl **Telefon** (+48) 786 210 170